## CDをMTP接続されたUSB機器に録音する

MTP接続は、本機の接続モードが「オート」のとき、MTP接続可能なUSB機器側の設定によって選ばれます。詳しくは、 USB機器に付属の取扱説明書をご覧ください。

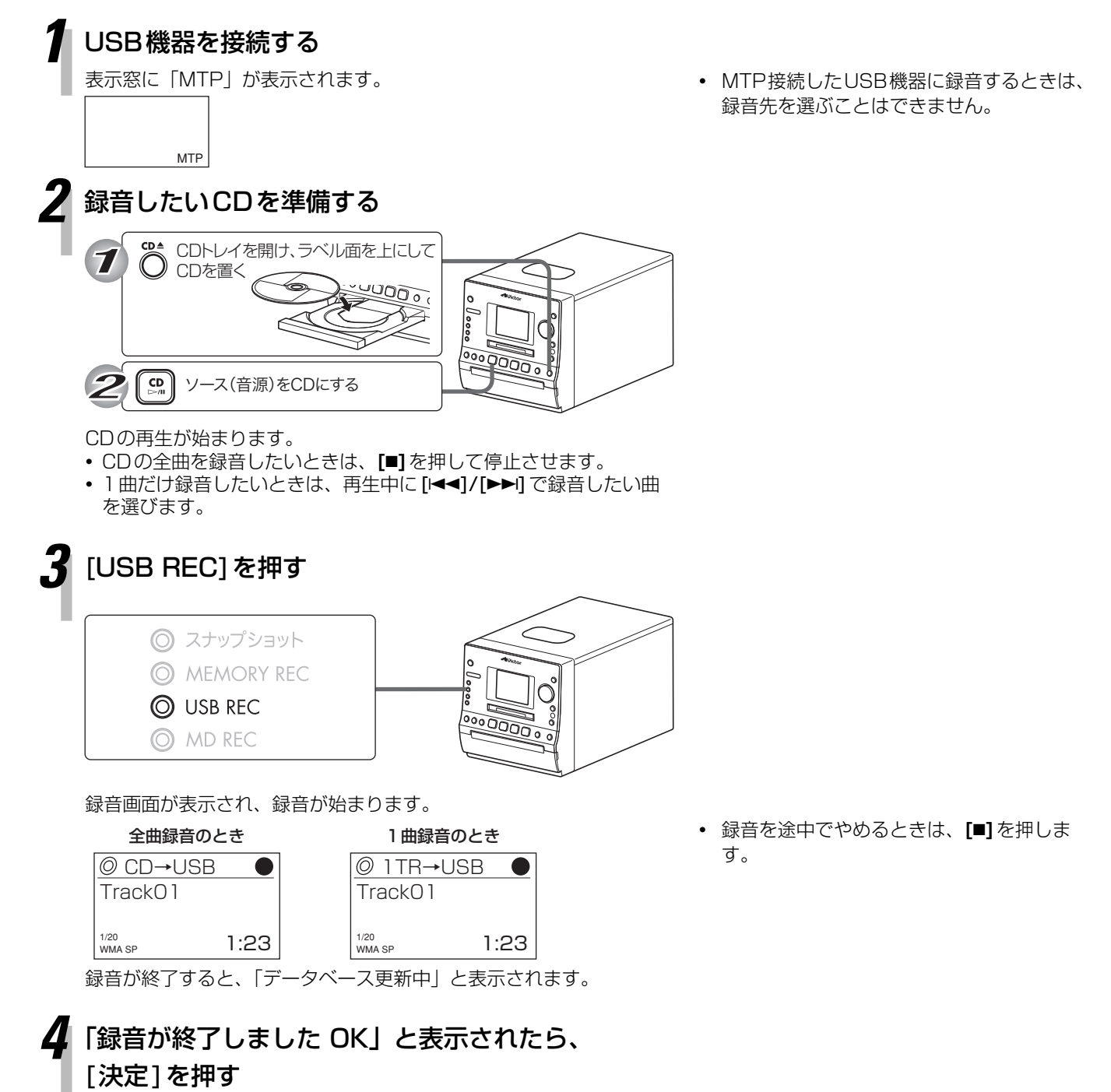